## NAKAMURA\_LUNG\_CANCER

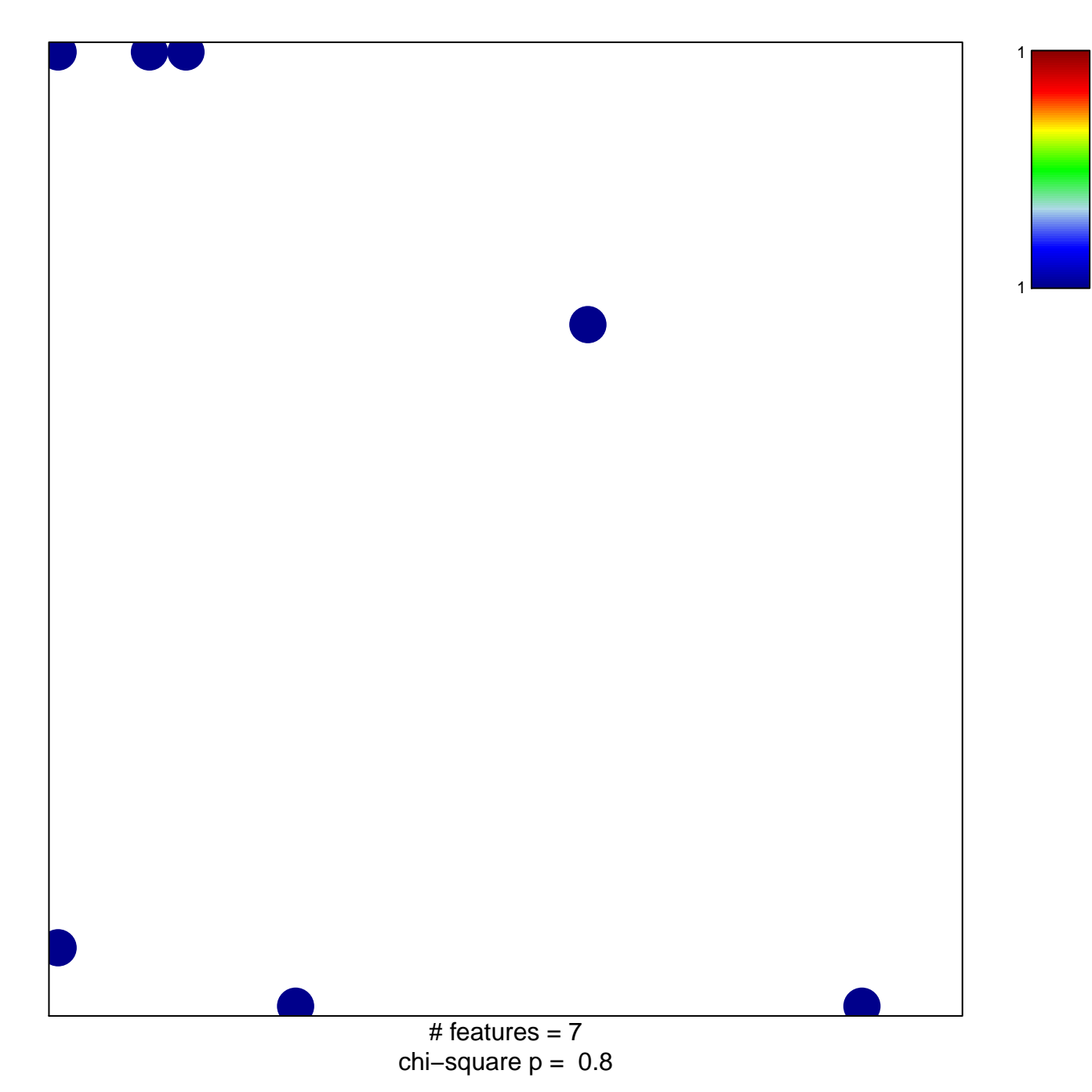

## **NAKAMURA\_LUNG\_CANCER**

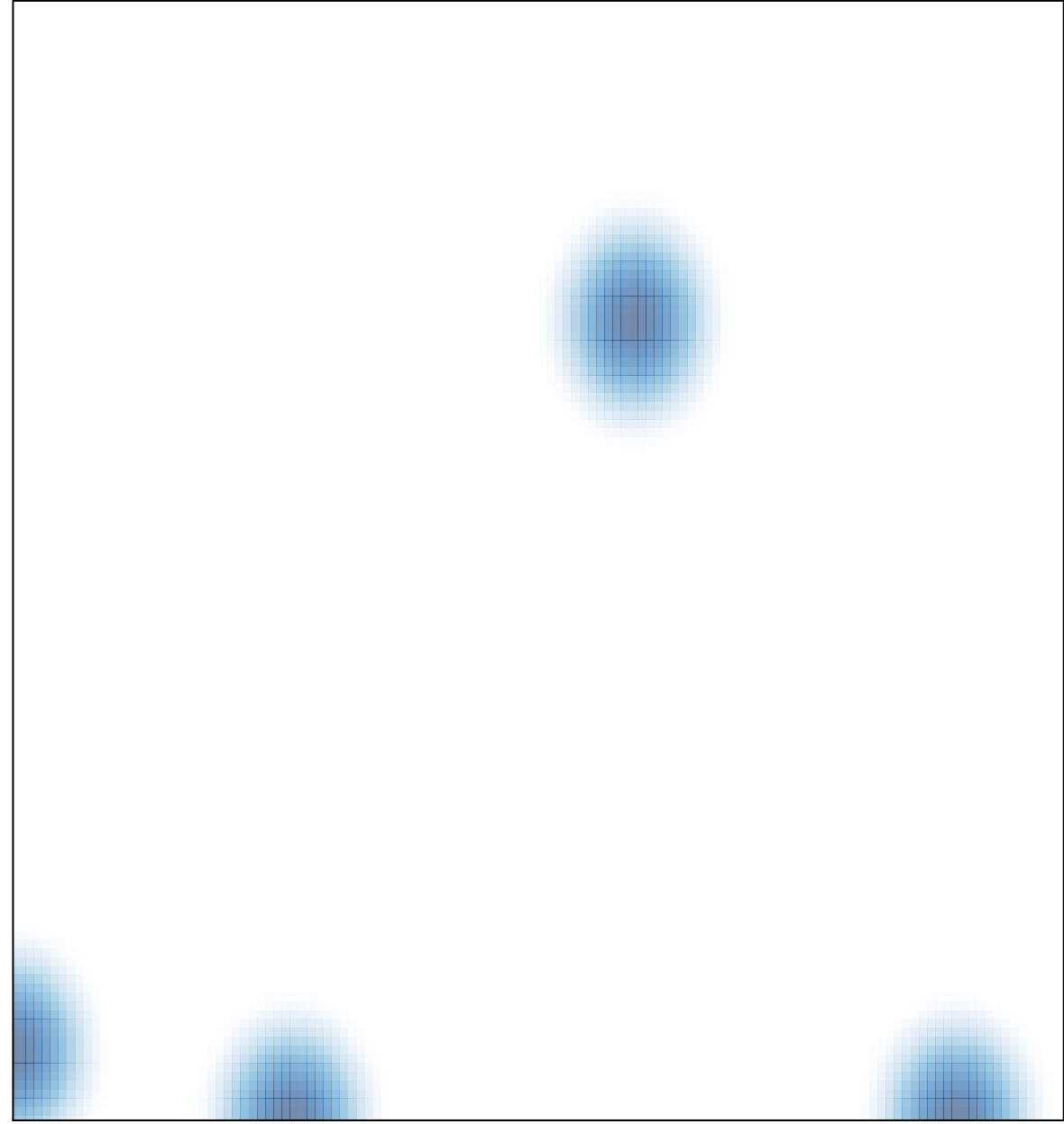

# features =  $7$ , max =  $1$